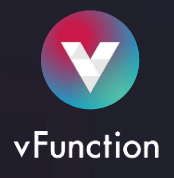

## Java Support Matrix

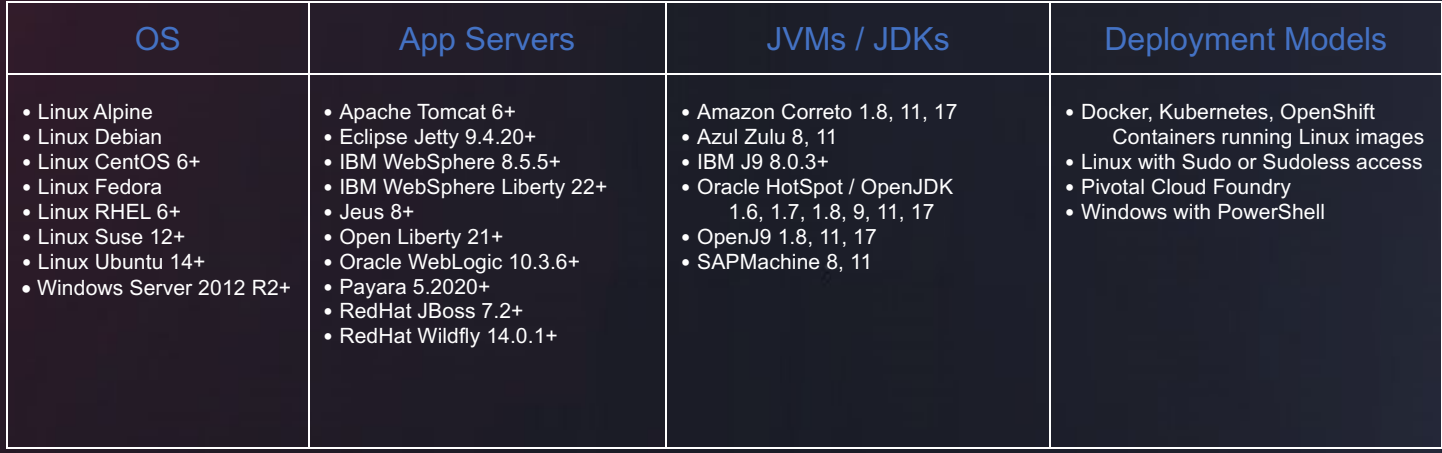

## .NET (C#) Support Matrix

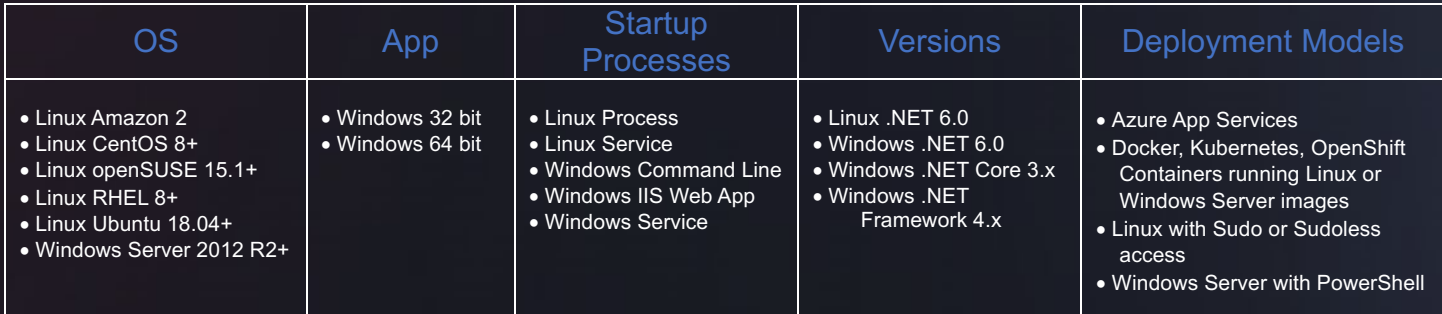